фио: Худин Александр Николаевич<br>Полушает: Downstruct **Pedia Propertise и науки и высшего об**разования Российской Федерации далмноетвенственное сосударственное бюдж<mark>етное образовательное учреждение</mark> высшего образования 08303ad8de1c60b987361de7085acb509ac3da443f415362ffaf0ee37e73fa19<br>- Повет в Народни университет» Должность: Ректор Уникальный программный ключ:

**колледж коммерции, технологий и сервиса**

 УТВЕРЖДЕНО протокол заседания ученого совета от 05.07.2021 г., №12

## **РАБОЧАЯ ПРОГРАММА УЧЕБНОЙ ДИСЦИПЛИНЫ**

**Информационные технологии в профессиональной деятельности**

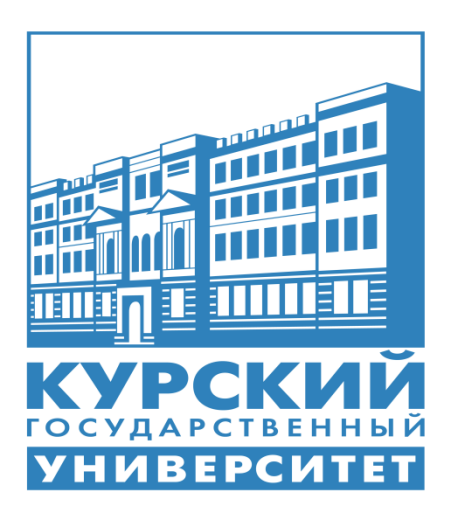

Курск 2021

Рабочая программа учебной дисциплины разработана на основе Федерального государственного образовательного стандарта по специальности среднего профессионального образования (далее – СПО) **38.02.01 Экономика и бухгалтерский учет (по отраслям)** (базовой подготовки).

Организация – разработчик: ФГБОУ ВО «Курский государственный университет».

Разработчик:

Бобрышева В.В. – преподаватель колледжа коммерции, технологии и сервиса ФГБОУ ВО «Курский государственный университет».

# **СОДЕРЖАНИЕ**

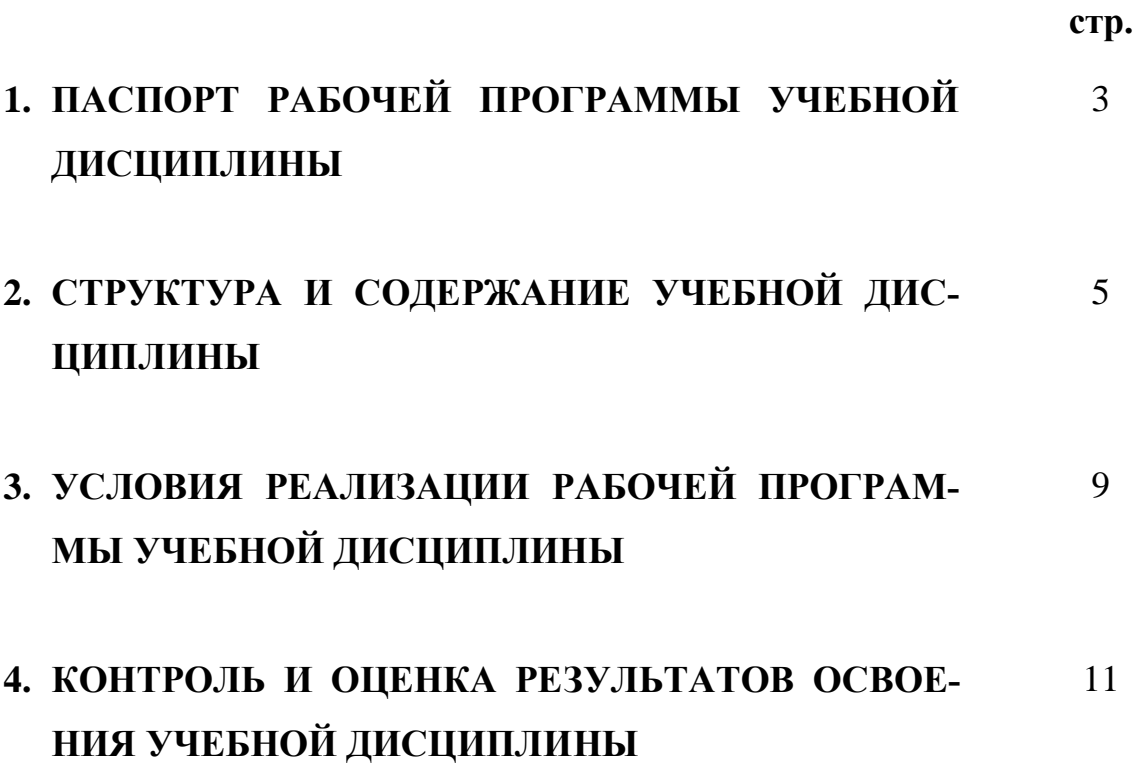

## **1. ПАСПОРТ РАБОЧЕЙ ПРОГРАММЫ УЧЕБНОЙ ДИСЦИПЛИНЫ Информационные технологии в профессиональной деятельности**

## **1.1. Область применения программы**

Рабочая программа учебной дисциплины является частью ППССЗ в соответствии с ФГОС по специальности СПО **38.02.01 Экономика и бухгалтерский учет (по отраслям).**

Рабочая программа учебной дисциплины может быть использована в дополнительном профессиональном образовании (в программах повышения квалификации и переподготовки).

## **1.2. Место дисциплины в структуре программы подготовки специалистов среднего звена:**

дисциплина входит в математический и общий естественнонаучный цикл.

## **1.3. Цели и задачи дисциплины – требования к результатам освоения дисциплины:**

Процесс изучения учебной дисциплины направлен на формирование следующих компетенций:

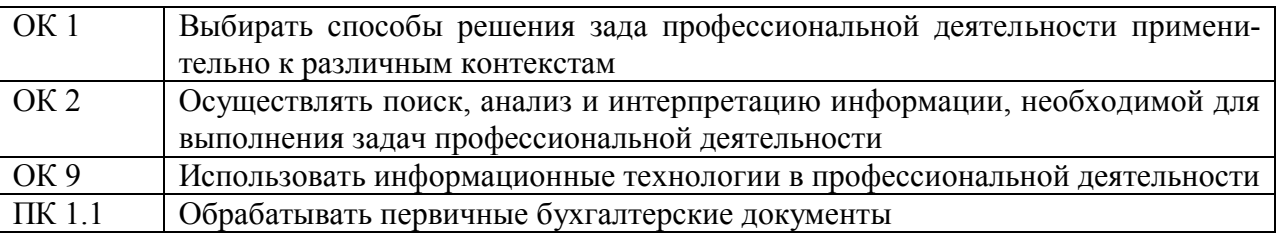

В результате освоения дисциплины обучающийся должен **уметь**:

 использовать информационные ресурсы для поиска и хранения информации;

- обрабатывать текстовую и табличную информацию;
- использовать деловую графику и мультимедиа-информацию;
- создавать презентации;
- применять антивирусные средства защиты информации;

 читать (интерпретировать) интерфейс специализированного программного обеспечения, находить контекстную помощь, работать с документацией;

 применять специализированное программное обеспечение для сбора, хранения и обработки бухгалтерской информации в соответствии с изучаемыми профессиональными модулями;

 пользоваться автоматизированными системами делопроизводства;

 применять методы и средства защиты бухгалтерской информации.

В результате освоения дисциплины обучающийся должен **знать**:

 основные методы и средства обработки, хранения, передачи и накопления информации;

 назначение, состав, основные характеристики организационной и компьютерной техники;

 основные компоненты компьютерных сетей, принципы пакетной передачи данных, организацию межсетевого взаимодействия;

 назначение и принципы использования системного и прикладного программного обеспечения;

 технологию поиска информации в информационнотелекоммуникационной сети Интернет (далее сеть Интернет);

 принципы защиты информации от несанкционированного доступа;

 правовые аспекты использования информационных технологий и программного обеспечения;

основные понятия автоматизированной обработки информации;

направления автоматизации бухгалтерской деятельности;

 назначение, принципы организации и эксплуатации бухгалтерских информационных систем;

 основные угрозы и методы обеспечения информационной безопасности.

**1.4. Рекомендуемое количество часов на освоение программы дисциплины:**

максимальной учебной нагрузки обучающегося 36 часа, в том числе: обязательной аудиторной учебной нагрузки обучающегося 34 часов; самостоятельной работы обучающегося 2 часа.

# **2. СТРУКТУРА И СОДЕРЖАНИЕ УЧЕБНОЙ ДИСЦИПЛИНЫ**

# **2.1. Объем учебной дисциплины и виды учебной работы**

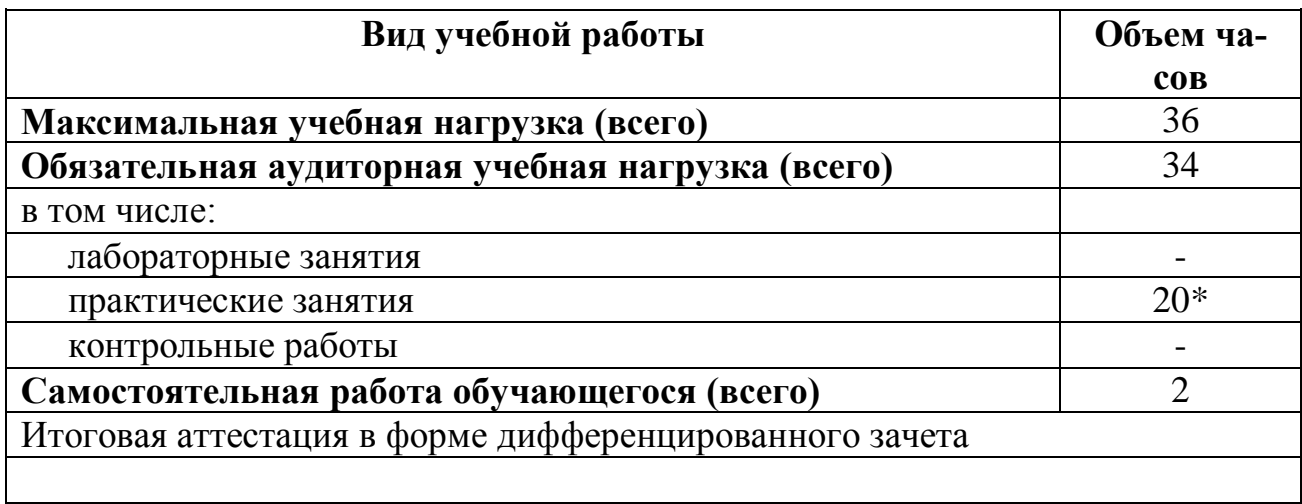

\*- в том числе 10 часов практическая подготовка

## **2.2. Тематический план и содержание учебной дисциплины**

#### **Информационные технологии в профессиональной деятельности**

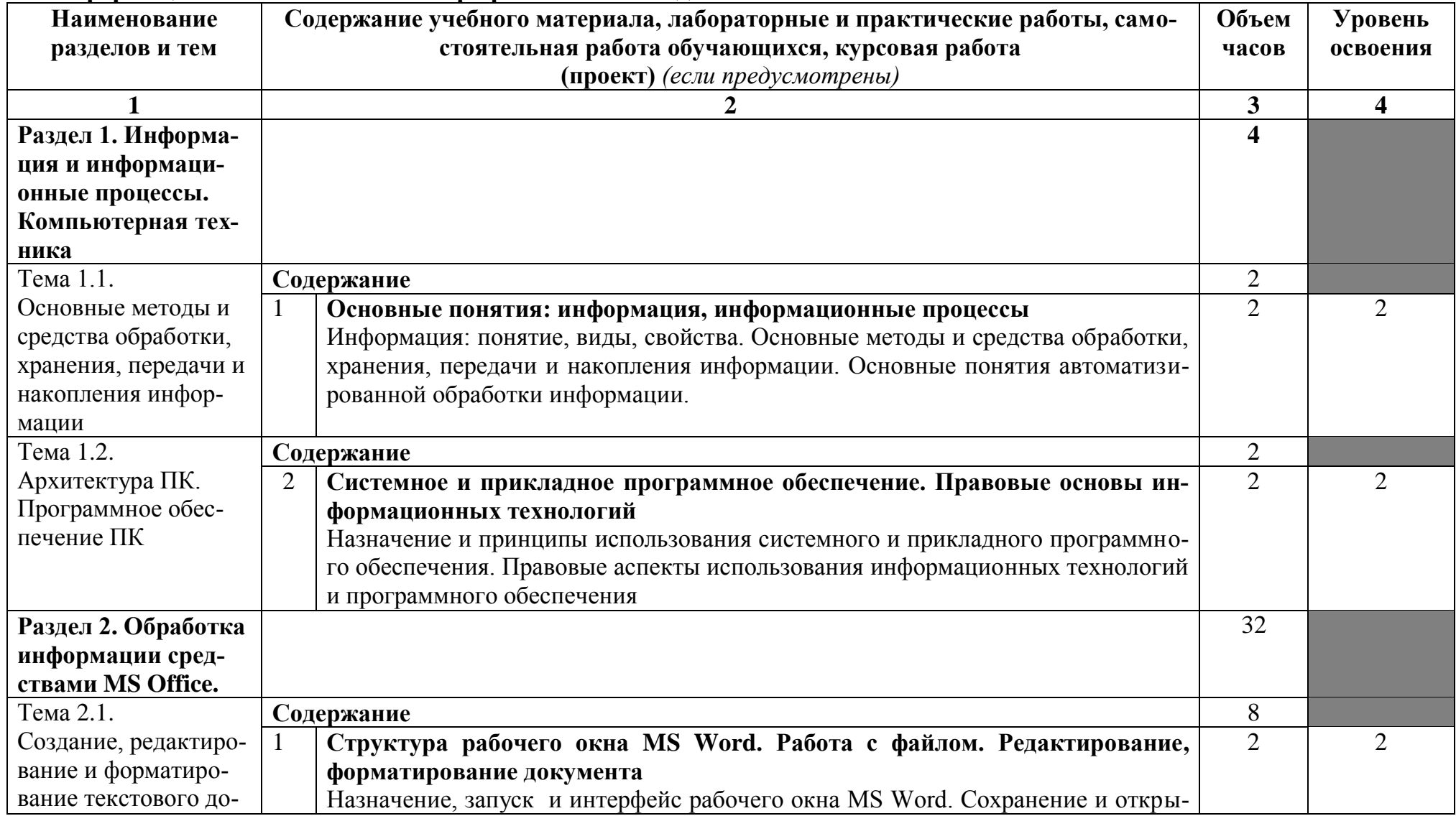

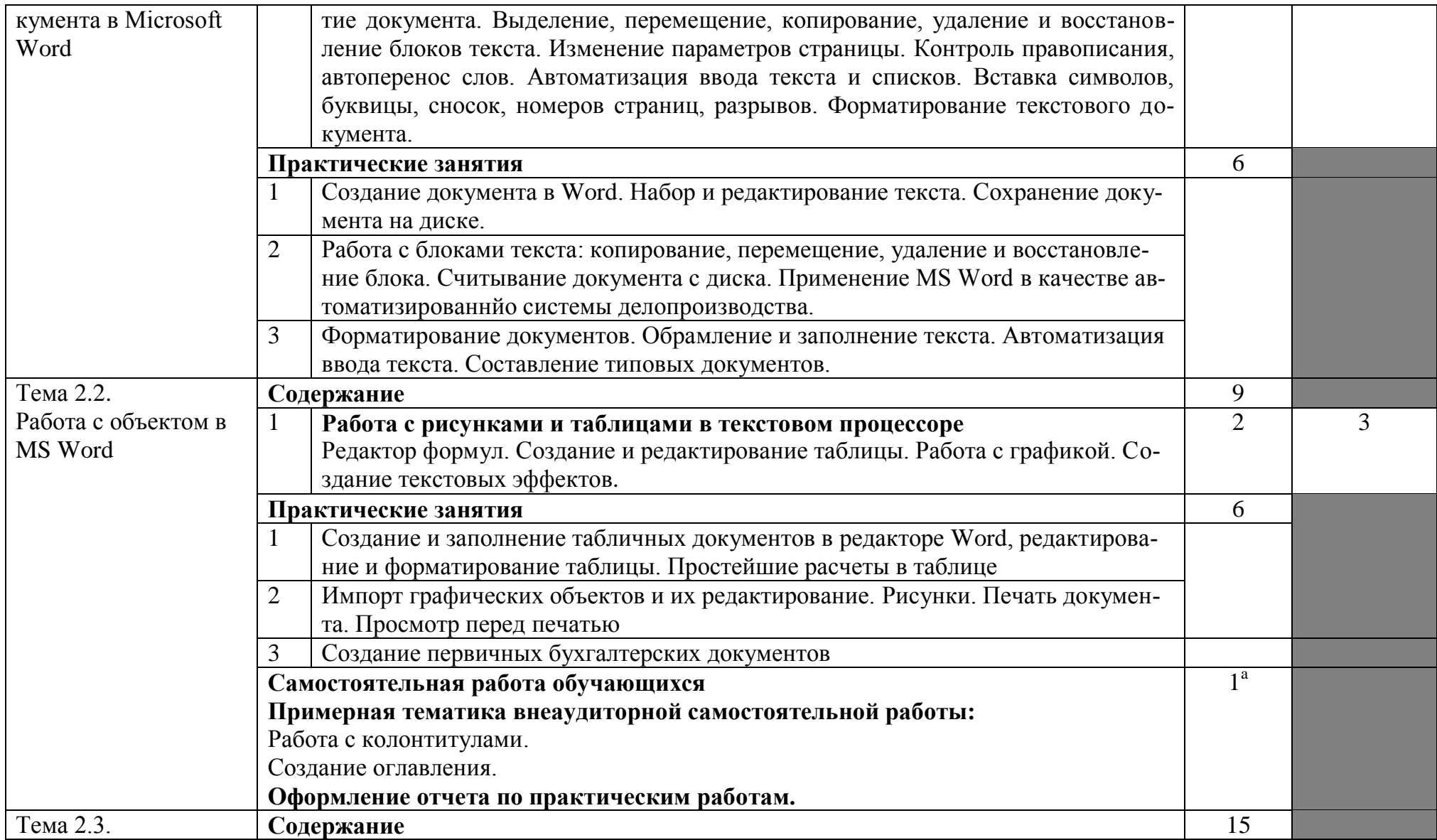

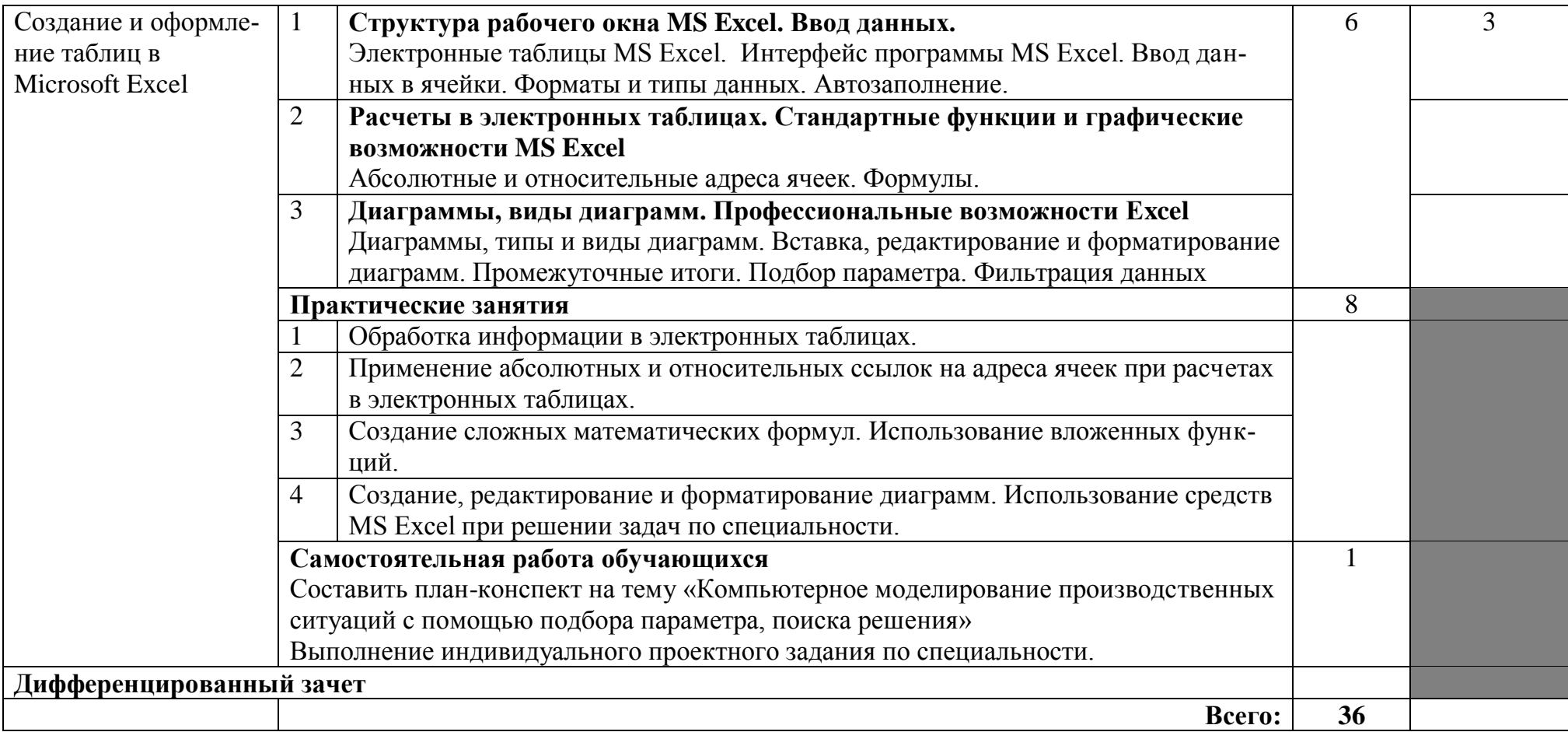

<u>.</u>

## **3. УСЛОВИЯ РЕАЛИЗАЦИИ ПРОГРАММЫ ДИСЦИПЛИНЫ**

## **3.1. Требования к минимальному материально-техническому обеспечению**

Реализация программы дисциплины требует наличия лаборатории информационных технологий в профессиональной деятельности.

Лаборатория оборудована:

- стол преподавателя – 1 шт.

- стол аудиторный двухместный – 9 шт.

- стулья аудиторные – 30 шт.

- компьютерные столы – 10 шт.

- шка $\phi$  – 1 шт.

- степлаж  $-1$  шт.

- тумба – 3 шт.

-доска аудиторная для написания мелом – 1 шт.

- персональный компьютер в сборе - 11 шт.

- проектор мультимедийный Sanyo PDG-DSU20E - 1 шт

- экран проекционный Draper Luma - 1шт.

- МФУ лазерное Canon i-sensys MF 4410 - 1 шт.

Программное обеспечение:

- Microsoft Windows XP Professional Open License: 47818817;

- Microsoft Office Professional Plus 2007 Open License:43219389;

- 7-Zip Свободная лицензия GNU LGPL;

- Adobe Acrobat Reader DC Бесплатное программное обеспечение;

- Mozilla Firefox Свободное программное обеспечение [GNU GPL](https://ru.wikipedia.org/wiki/GNU_General_Public_License) и [GNU](https://ru.wikipedia.org/wiki/GNU_Lesser_General_Public_License) 

[LGPL;](https://ru.wikipedia.org/wiki/GNU_Lesser_General_Public_License)

- Google Chrome Свободная лицензия BSD.

**3.2. Информационное обеспечение обучения**

## **Перечень рекомендуемых учебных изданий, Интернет-ресурсов, дополнительной литературы**

## **Основные источники:**

1. Информационные технологии в экономике и управлении в 2 ч. Часть 1: учебник для среднего профессионального образования / В. В. Трофимов [и др.] ; под редакцией В. В. Трофимова. — 3-е изд., перераб. и доп. — М.: Юрайт, 2020. — 269 с. — (Профессиональное образование). — ISBN 978-5-534- 09137-3. — Текст: электронный // ЭБС Юрайт [сайт]. — URL: https://urait.ru/bcode/456063

2. Информационные технологии в экономике и управлении в 2 ч. Часть 2: учебник для среднего профессионального образования / В. В. Трофимов [и др.]; под редакцией В. В. Трофимова. — 3-е изд., перераб. и доп. — М.: Юрайт, 2020. — 245 с. — (Профессиональное образование). — ISBN 978-5-53409139-7. — Текст: электронный // ЭБС Юрайт [сайт]. — URL: https://urait.ru/bcode/456064

## **Дополнительные источники:**

1. Мамонова, Т. Е. Информационные технологии. Лабораторный практикум: учебное пособие для среднего профессионального образования / Т. Е. Мамонова. — М.: Юрайт, 2020. — 178 с. — (Профессиональное образование). — ISBN 978-5-534-07791-9. — Текст: электронный // ЭБС Юрайт [сайт]. — URL: https://urait.ru/bcode/455793

2. Гаврилов, М. В. Информатика и информационные технологии: учебник для среднего профессионального образования / М. В. Гаврилов, В. А. Климов. — 4-е изд., перераб. и доп. — М.: Юрайт, 2020. — 383 с. — (Профессиональное образование). — ISBN 978-5-534-03051-8. — Текст: электронный // ЭБС Юрайт [сайт]. — URL: https://urait.ru/bcode/449286

3. Информационные технологии в экономике и управлении: учебник для среднего профессионального образования / В. В. Трофимов [и др.] ; под редакцией В. В. Трофимова. — 2-е изд., перераб. и доп. — М.: Юрайт, 2018. — 482 с. — (Профессиональное образование). — ISBN 978-5-534-03821-7. — Текст: электронный // ЭБС Юрайт [сайт]. — URL: https://urait.ru/bcode/413699

#### **Периодические издания:**

1. Журнал «Информатика и образование»

## **Интернет-ресурсы:**

1.Официальный сайт «Консультант Плюс»: www.consultan.ru

2.Официальный сайт фирмы 1С): http://www.1c.ru/

3.Информационно-коммуникационные технологии в образовании: федеральный образовательный портал: http://www.ict.edu.ru

## **4. КОНТРОЛЬ И ОЦЕНКА РЕЗУЛЬТАТОВ ОСВОЕНИЯ ДИСЦИПЛИНЫ**

**Контроль и оценка** результатов освоения дисциплины осуществляется преподавателем в процессе проведения практических занятий, тестирования, а также выполнения обучающимися индивидуальных заданий, проектов, исследований.

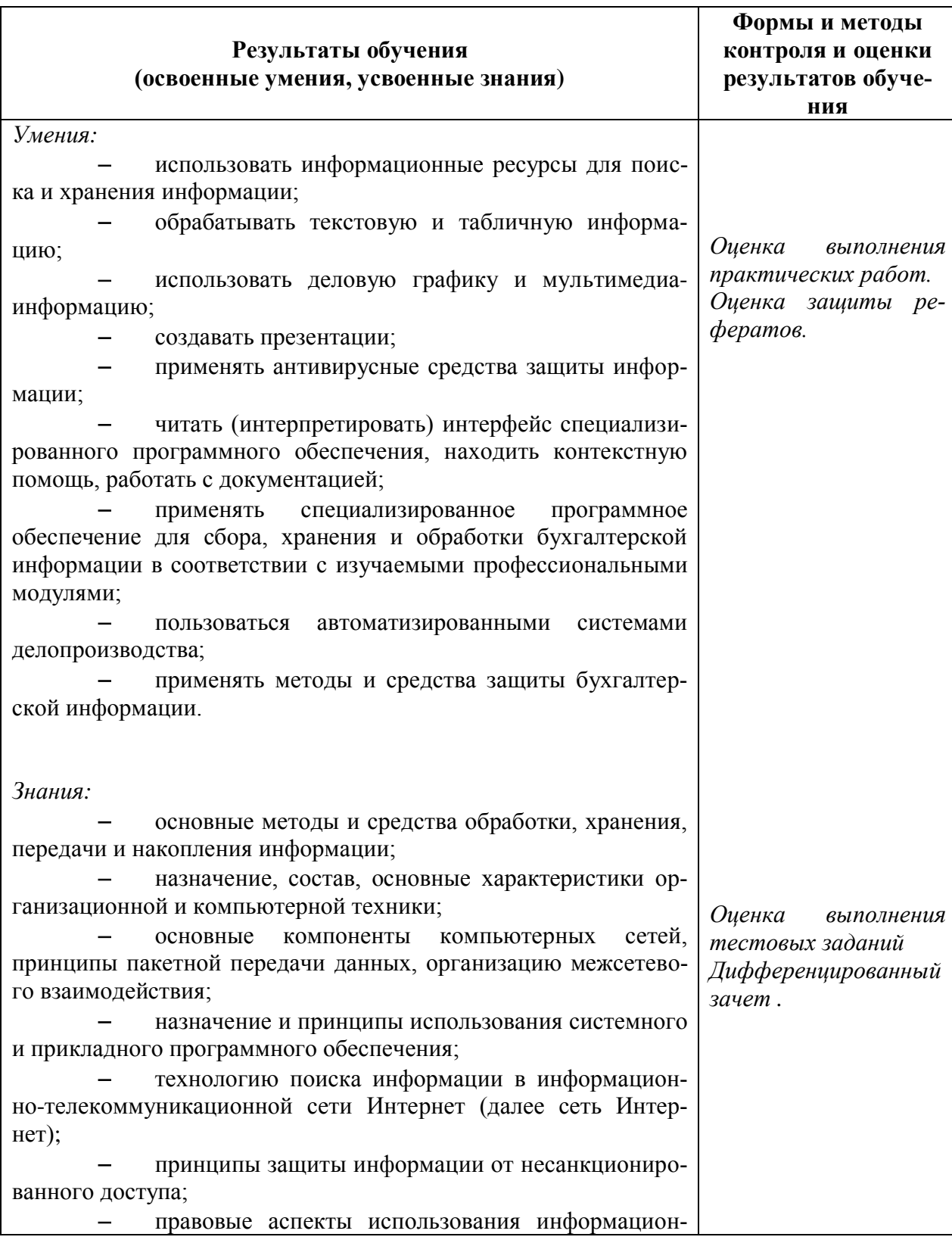

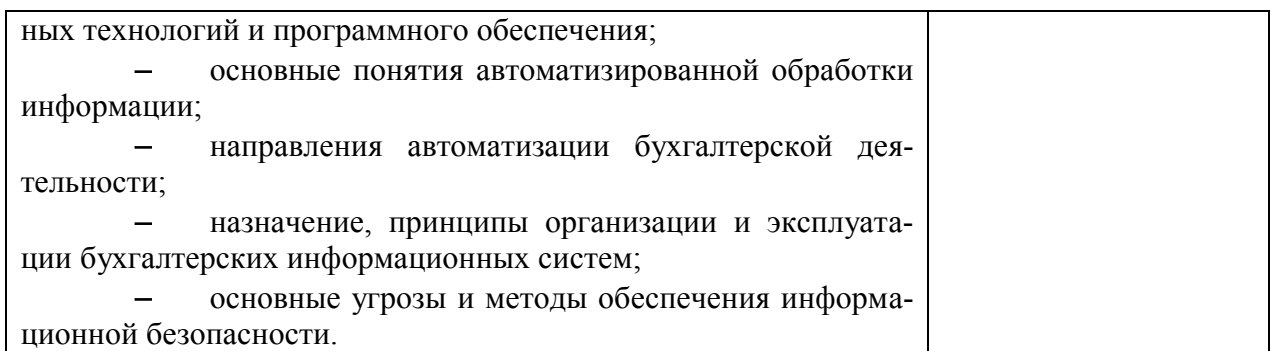